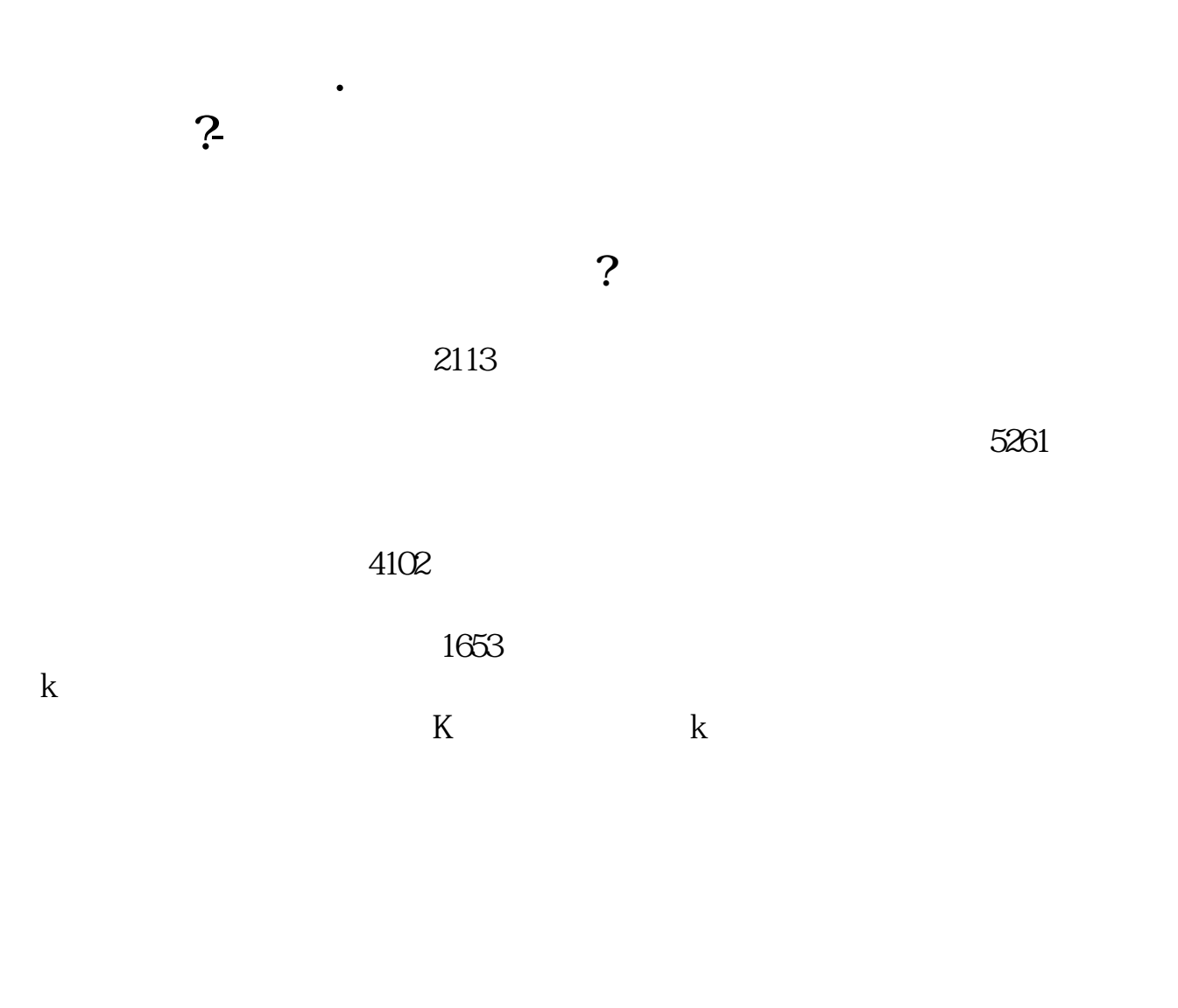

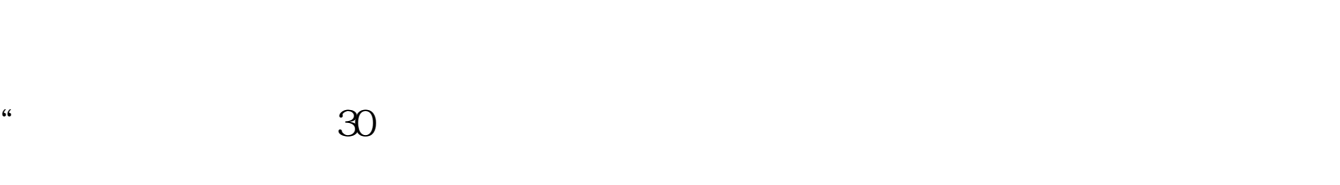

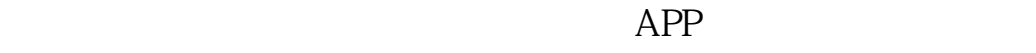

 $1$ 

 $2<sub>o</sub>$ 

 $3$  (expected by  $($  $9.30$   $15.00$  (  $15$  and  $15$  and  $15$  and  $15$  and  $15$  and  $15$  and  $15$  and  $15$  and  $15$  and  $15$  and  $15$  and  $15$  and  $15$  and  $15$  and  $15$  and  $15$  and  $15$  and  $15$  and  $15$  and  $15$  and  $15$  and  $15$  and  $15$  and  $15$  and  $15$   $4$ 

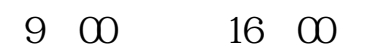

 $\sim$ 

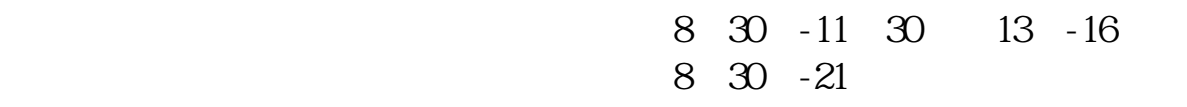

**四、在网上开股票户需要多长时间?**

, the contract  $\infty$  , the contract  $\infty$  .

 $\frac{1}{2}$ , and  $\frac{1}{2}$ , and  $\frac{1}{2}$ , and  $\frac{1}{2}$ , and  $\frac{1}{2}$ , and  $\frac{1}{2}$ , and  $\frac{1}{2}$ , and  $\frac{1}{2}$ , and  $\frac{1}{2}$ , and  $\frac{1}{2}$ , and  $\frac{1}{2}$ , and  $\frac{1}{2}$ , and  $\frac{1}{2}$ , and  $\frac{1}{2}$ , and  $\frac{1}{2}$ ,  $\alpha$  , and  $\alpha$  , and  $\alpha$  is the contract of  $\alpha$  $100 \qquad \qquad 1$ 9:30 11:30 13:00 15:00

**六、在网上开股票帐户需要多久才发短信通知成功了?**

 $90\%$  50%~100%

 $\infty$ 

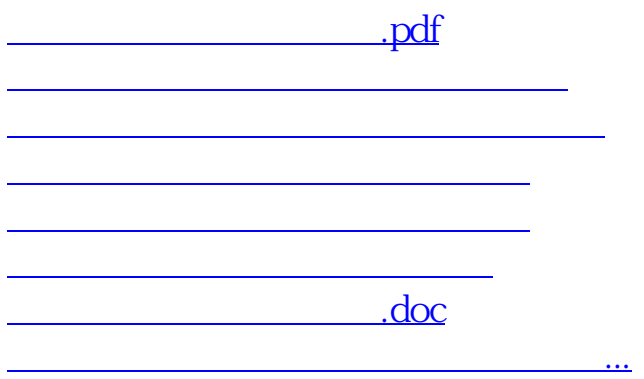

https://www.gupiaozhishiba.com/article/178.html